• Aux secrétaires de S1

- Aux syndiqués
- Aux entrants
- Aux TZR syndiqués

Supplément n°1 au bulletin n°2 Amiens SNES - Décembre 2017 Amiens, le 26 février 2018

# **Spécial Mutation INTRA 2018** cadémie d'Amiens

**EDITO**

**I M P R I M E R I E D U S N E S – 2 5 , R U E R I O L A N 8 0 0 0 0 A M I E N S DE PUBLICATION F I B L E C – C O M M I S S I O N P A R I T A I R E : 0 9 2 1 S 0 5 5 6 0 – I S S N : 0 3 3 7 - 7334 W W W . A M I E N S . S N E S . E D U M È L : S 3 A M I @ S N E S . E D U** 

E

S

### **Le SNES et le SNUEP - Aux côtés des personnels**

Obtenir son premier poste ou une mutation est un moment très important dans la carrière d'un enseignant, CPE ou Psy-EN. Le poste obtenu, qu'il soit fixe ou sur ZR (zone de remplacement), n'est pas neutre pour la vie professionnelle, ni pour la vie privée et le quotidien.

C'est pourquoi les élus du SNES, majoritaires parmi les représentants du personnel dans toutes les commissions paritaires académiques, sont attentifs tout d'abord à vous conseiller afin que les vœux que vous formulez soient les plus adaptés à votre situation et à vos souhaits. Connaissant les règles du mouvement, le pratiquant tous les ans à l'occasion des réunions du mois de juin où sont décidées les affectations, intervenant largement pour améliorer les propositions de l'administration, les commissaires paritaires sont les mieux placés pour vous aider à définir une stratégie de mutation.

Avec le SNES et le SNUEP, tant d'un point de vue individuel que dans une démarche collective, vous avez l'assurance d'être défendus par des enseignants qui enseignent et qui se posent au quotidien les mêmes questions que vous.

Alors, n'hésitez pas à vous adresser à nous dès la période de saisie des vœux et dans les semaines qui suivront.

> Jessica Campain Co-secrétaire Académique Responsable Secteur Emploi - Carrière

#### **SOMMAIRE**

Edito p1 - Calendrier p2 - Réunions Mutation p2 - Le barème p3 - Informations pratiques p4-5 - Les pièces justificatives p6 - Les TZR p7 - Mettre à jour ses coordonnées p7 - Principe de mutation p8 - Nous contacter p8 - La fiche syndicale p9 - Postes spécifiques p9

**Annexes** : **I.** Composition Groupements ordonnés de communes - **II.** Les zones de remplacement - **III.** Les cartes par groupe pour zones de remplacement - Fiche de suivi INTRA - Bulletin d'adhésion - **IV.** Règles pour les établissements relevant de l'Education prioritaire

### **2. Calendrier Rectorat**

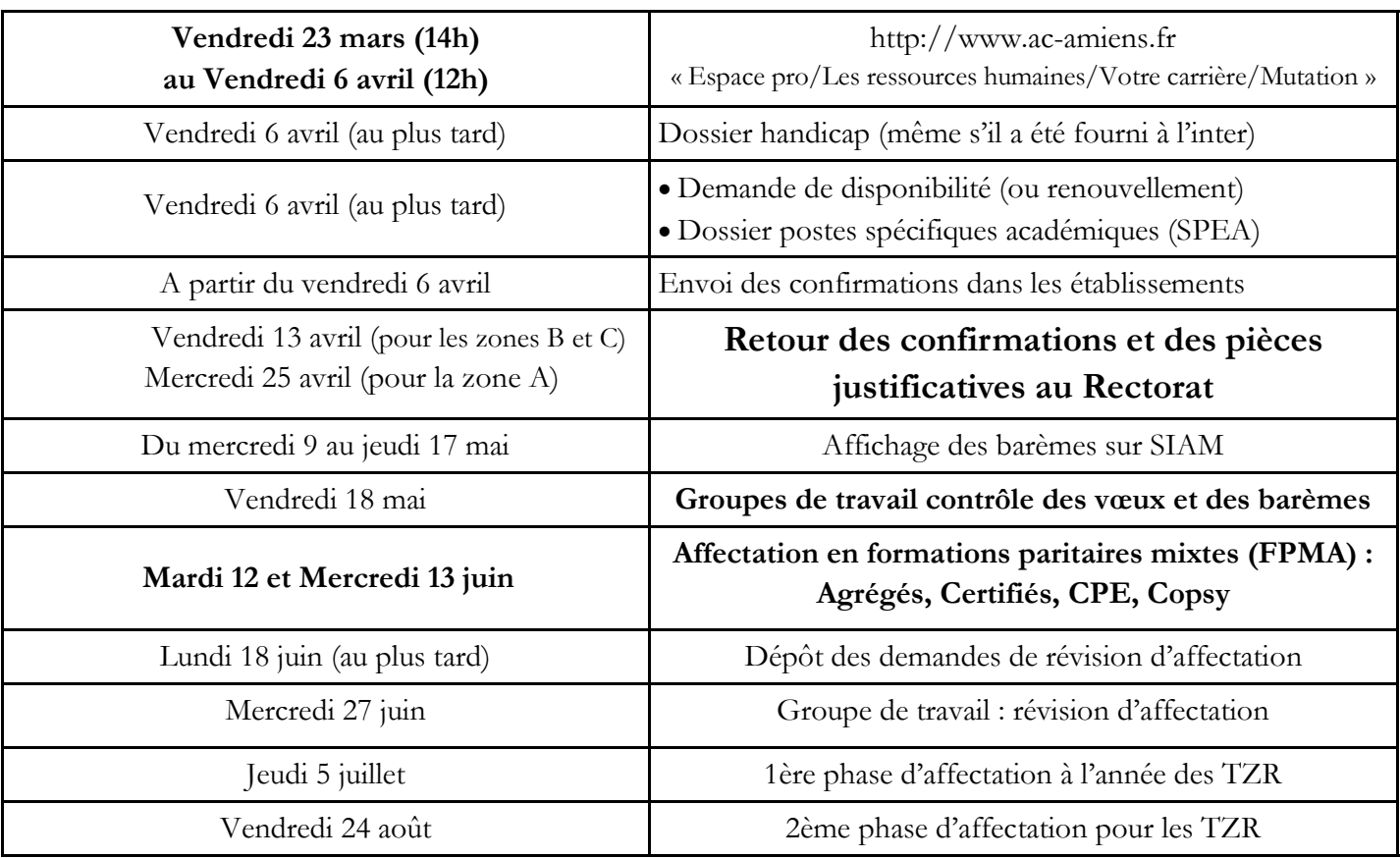

### **Première affectation - Changer d'affectation**

### **Pourquoi le SNES ?**

La mutation est un acte individuel mais la transparence et l'équité des opérations supposent un contrôle systématique et vigilant, des barèmes comme des affectations. Les élu(e)s du SNES assurent **le suivi des cas individuels** tout en contribuant à l'amélioration globale des mutations.

### **3. Réunions Mutation**

Comme chaque année, les commissaires paritaires du SNES proposent de vous rencontrer et de vous informer sur les spécificités du mouvement intra-académique.

#### **AISNE :**

Lycée G. de Nerval – Soissons Mardi 03 avril de 11h30 à 13h30 Lycée H. Martin – Saint Quentin Mardi 03 avril de 14h30 à 16h30

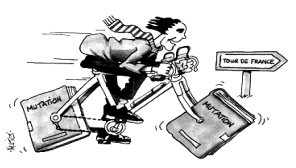

#### **SOMME :**

SNES – Amiens Mardi 27 mars de 9h30 à 11h30 et de 14h00 à 17h00 de 14h00 à 17h00 SNES – Amiens Mercredi 04 avril de 9h30 à 17h00 ESPE Tous les jours (*durant la saisie des vœux - sauf le vendredi 30 mars*) de 12h15 - 13h45

#### **OISE :**

Lycée Jules Uhry – Creil Vendredi 23 mars de 12h00 à 14h00 Lycée Jeanne Hachette – Beauvais Vendredi 23 mars de 16h00 à 17h30

**Si aucune date ne vous convient, des rendez-vous sont possibles au SNES à Amiens.** 

**Nous contacter par mail : s3ami@snes.edu ou par tél. : 03.22.71.67.90**

### **4. Les Barèmes pour l'Académie d'Amiens**

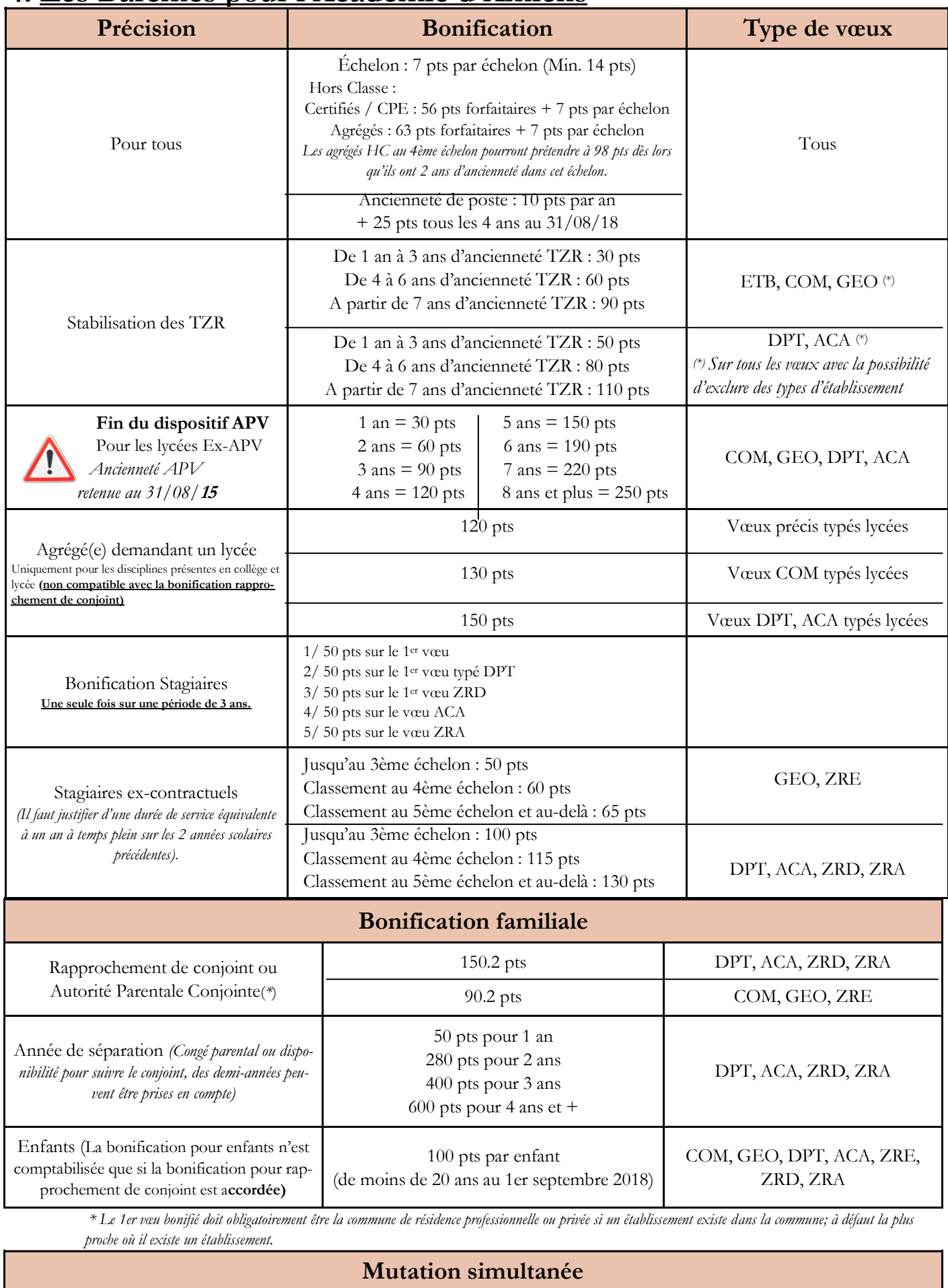

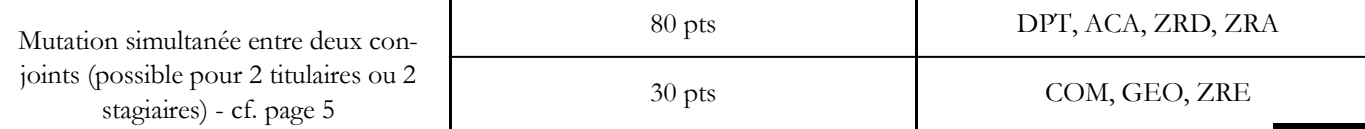

### **5. Informations pratiques**

### *Principe de formulation des vœux :*

La formulation des vœux est un exercice particulièrement délicat. Une erreur peut entraîner des conséquences graves : non obtention du poste souhaité, nomination en extension... Il faut donc absolument vous informer. Utilisez ce bulletin, consultez le site du SNES, contactez-nous et participez aux réunions que nous animons.

Vous pouvez formuler jusqu'à 26 vœux.

- **Si vous devez obligatoirement être affecté(e)** (entrant dans l'académie, première affectation, réintégration), nous vous conseillons de ne pas trop limiter vos vœux pour éviter l'extension. De la même manière, **ne limitez pas vos vœux aux seuls postes affichés par le rectorat.**
- **Si vous êtes déjà titulaire dans l'académie (en établissement ou en ZR),** il faut demander **uniquement** ce que vous souhaitez **;** vous resterez sur votre poste actuel si vous n'obtenez pas votre mutation.

Pour demander un poste fixe, les vœux peuvent être un ou des établissements précis ou des vœux géographiques : tout poste dans une commune (COM), dans un groupement de communes (GEO), dans un département (DPT) ou dans l'académie (ACA). **Nous vous conseillons de formuler des vœux communes, groupements de communes en vœux indicatifs avant un vœu départemental** (sauf cas précis stagiaires).

Pour les vœux géographiques (COM, GEO, DPT), vous pouvez préciser le type d'établissement souhaité (collège, lycée, LP pour les documentalistes et CPE) ou demander « tout type d'établissement ». Attention, si vous précisez un type d'établissement vous risquez de perdre les bonifications familiales.

Pour demander un poste en zone de remplacement, il y a trois types de vœux : une ZR précise (ZRE), toute ZR d'un département (ZRD) ou toute ZR de l'académie (ZRA). N'oubliez pas d'enregistrer sur SIAM vos 5 préférences pour la phase d'ajustement qui peuvent porter sur un établissement, une commune, un groupe de communes .

*NB* : *Un(e) collègue affecté(e) sur son vœu 1 départemental (DPT) sera considéré(e) comme «satisfait(e)» quel que soit le poste obtenu dans le département. En revanche, les collègues ayant fait des vœux antérieurs plus précis pourront être améliorés.* 

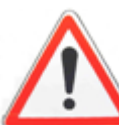

### *Attention à l'extension*

**Néo-titulaires, entrants dans l'académie, réintégration :** Si votre barème ne permet pas de vous affecter dans un de vos

vœux, la procédure d'extension sera appliquée. Elle fonctionne avec **le plus petit barème** figurant dans votre demande. Les bonifications stagiaire et agrégés ne demandant que des lycées ne sont pas prises en compte.

Attention, chaque année, plusieurs collègues voient leur demande traitée en extension. La note de service stipule que l'extension se fait **à partir du premier vœu**. Cette phrase rassure les candidats qui pensent être nommés près de ce premier vœu. En réalité, les postes sur lesquels sont affectés les collègues en extension sont les postes restants dans l'académie après l'affectation de tous les collègues nommés dans leurs vœux. L'extension ne se fait donc que sur des postes qui ont été très peu demandés.

Si vous n'êtes pas titulaire de l'académie et de ce fait susceptible d'être nommé(e) en extension, **nous vous conseillons donc d'utiliser un nombre suffisant de vœux et de formuler des vœux suffisamment larges** (COM, GEO, DPT, ZRE, ZRD,…) pour ne pas risquer d'être affecté(e) dans un secteur que vous n'avez pas demandé.

 **Pour le barème: cf page 3**

 **Pour les pièces justificatives à fournir: cf page 6**

**Consultation des barres INTRA 2017 :** 

### *Affichage des postes vacants :*

Le rectorat affiche sur le serveur du Rectorat une liste des postes vacants : postes libérés par départ en retraite, postes vacants à l'issue du mouvement 2017, postes créés, postes libérés par le mouvement inter 2018,...

Ces listes ne vous donnent que les postes disponibles avant le mouvement, mais l'essentiel des mutations se fait sur des postes libérés au cours du mouvement. Ne faites pas vos vœux uniquement en fonction de ces listes de postes vacants mais demandez tous les postes qui vous intéressent.

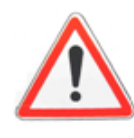

**https://www.snes.edu/Intra-academique-2017-les-barres-du-mouvement.html** Page 4

### *Mesures de carte scolaire (MCS)*

L'agent touché par une mesure de carte qui doit retrouver son poste **bénéficie d'une bonification de points** sur les vœux suivants :

1. Établissements ayant fait l'objet de la suppression (ETB) **3000 pts**.

2. Établissements de la commune correspondante (COM) **1500 pts**.

3. Établissements de l'académie (ACA) **1500 pts**.

*Ces 3 vœux bonifiés permettent* **de conserver l'ancienneté de poste.** 

**Le vœu ancien établissement (indicatif) est obligatoire pour déclencher la bonification.**

*Remarque : Si vous êtes muté(e)s sur un vœu bonifié (mesure de carte) vous bénéficiez d'un retour illimité dans l'établissement d'origine si un poste se libère, mais il faut en faire la demande chaque année (et ne pas avoir obtenu une mutation personnelle).*

**La cohérence des vœux doit être respectée (ne pas saisir le vœu ACA avant le vœu COM).**

**Les personnels touchés par une mesure de carte scolaire conservent la possibilité d'émettre des vœux personnels (non bonifiés) avant, après ou entre les vœux bonifiés. Un agent muté sur un vœu non bonifié (c'est-à-dire vœu personnel) ne conserve pas son ancienneté de poste.**

### *Situation de Parent Isolé*

Sont concernés par la situation de parent isolé, les personnes ayant **un enfant âgé de 18 ans au plus tard le 31 août 2018** et exerçant seuls l'autorité parentale.

La situation des personnes seules ayant un ou des enfants à charge sera prise en compte sous réserve que la demande soit motivée par l'amélioration des conditions de vie de l'enfant (facilité de garde, proximité de la famille,…).

**La résidence de l'enfant doit se situer dans l'académie ou dans une académie limitrophe.**

#### **Bonification** :

- $\Rightarrow$  150 pts sur le vœu départemental ou académique (y compris ZRD et ZRA) et sans exclure de type d'établissement.
- 90 pts pour le vœu commune, groupement ordonné de communes (y compris ZRE) et sans exclure de type d'établissement.

### *Bonification Stagiaires : 50 points*

50 points accordés aux stagiaires, T1 et T2 (qui ne les auraient pas utilisés lors des mouvements précédents).

Au nom de l'indivisibilité du mouvement, ceux qui ont joué leurs 50 points au mouvement inter-académique doivent les jouer dans le cadre de l'intra et inversement, ceux qui ne l'ont pas fait pour l'inter, ne peuvent les jouer à l'intra.

**La bonification est attribuée sur les vœux suivants :**

- 1/ 50 pts sur le 1er vœu
- 2/ 50 pts sur le 1er vœu typé DPT
- 3/ 50 pts sur le 1er vœu ZRD
- 4/ 50 pts sur le vœu ACA
- 5/ 50 pts sur le vœu ZRA

### *Dossier handicap*

Il faut constituer un dossier (**avant le 6 avril 2018**) qui doit contenir:

- La pièce attestant que l'agent, son conjoint ou un enfant entre dans le champ du bénéfice de l'obligation d'emploi. Les collègues doivent entreprendre rapidement des démarches auprès de la MDPH afin d'obtenir la qualité de travailleur handicapé pour eux, leur conjoint ou au titre du handicap d'un enfant.
- Tous les justificatifs attestant que la mutation sollicitée améliorera les conditions de vie de la personne handicapée.

**Prendre rendez-vous au plus vite auprès du Docteur BURGER (03 22 82 39 25).**

### *Mutations simultanées*

La mutation simultanée est possible entre **2 agents titulaires** ou entre **2 agents stagiaires**.

**Remarque** : Les vœux doivent être **identiques** et **formulés dans le même ordre, à l'exception des vœux de type Etb de la même commune.**

### **6. Les pièces justificatives**

- **Bonification « stagiaires » pour les T1 & T2 :**   $\Rightarrow$  Photocopies des confirmations des années précédentes prouvant la non utilisation des 50 pts.
- **Stagiaire précédemment titulaire d'un autre corps :** ⇒ Arrêté de la précédente affectation.

#### • **Rapprochement de conjoint ou Autorité Parentale Conjointe :**

⇒ Les agents mariés : extrait d'acte de mariage ou photocopie du livret de famille.

#### $\Rightarrow$  Pour les agents pacsés :

- Acte intégral de naissance sur lequel figurent la date et le partenaire du pacs (de moins de 3 mois).
- Attestation de pacs signé au Tribunal, à la Mairie ou chez un notaire

#### **Pour tous** :

- \* Attestation de l'activité professionnelle du conjoint (au moins 6 mois et 10 heures par semaine) datée de moins de 3 mois, plus dernier bulletin de salaire (pour les CDD, joindre en plus le 1er bulletin de salaire).
- \* Quittance de loyer en cas de rapprochement sur la résidence privée.
- \* En cas de chômage, attestation récente d'inscription au Pôle Emploi (de moins de 3 mois).

#### • **Mutations simultanées :**

#### **Pour tous** :

- \* Arrêté d'affectation du conjoint.
- $\Rightarrow$  Les agents mariés : extrait d'acte de mariage ou photocopie du livret de famille.
- $\Rightarrow$  Pour les agents pacsés :
	- Acte intégral de naissance sur lequel figurent la date et le partenaire du pacs (de moins de 3 mois).
	- Attestation de pacs signé au Tribunal, à la Mairie ou chez un notaire

#### • **Années de séparation** :

 $\Rightarrow$  Attestation de l'activité professionnelle du conjoint pour chaque année scolaire de séparation.

• **Enfants** :

 $\Rightarrow$  Extrait de l'acte de naissance ou photocopie du livret de famille.

 Attestation de reconnaissance pour les enfants à naître, certificat de grossesse (**date limite le 6 avril 2018**).

 Décision de justice confiant la garde des enfants, en cas de naissance d'enfants d'un premier mariage ou d'une première union.

#### • **Situation de Parent Isolé** :

- Extrait d'acte de naissance ou photocopie du livret de famille
- $\Rightarrow$  Décision de justice
- $\Rightarrow$  Toutes pièces attestant que la demande de mutation améliorera les conditions de vie de l'enfant (une attestation sur l'honneur ne suffit pas).

### **7. Les TZR**

 $\Rightarrow$  Les enseignants des disciplines de **groupe 2** (voir liste ci-dessous) bénéficient d'une bonification de 20 points par année d'exercice effectif des fonctions de remplacement pour la phase INTRA .

 $\Rightarrow$  Les enseignants des disciplines de **groupe 2** (voir liste ci-dessous), pour la même zone départementale, 2 codifications possibles :

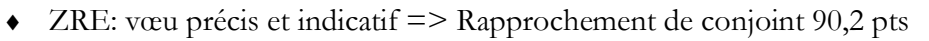

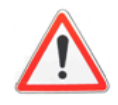

 $\triangleleft$  ZRD: vœu large  $\Rightarrow$  Rapprochement de conjoint 150,2 pts

*Groupe 2 : Philosophie, Allemand, Arabe, Italien, Japonais, Portugais, Russe, SES, Physique appliquée, biochimie, STI, Economie et informatique de gestion, hôtellerie, STMS, biotechnologie*

### *Phase d'ajustement*

#### **(Saisie des préférences du vendredi 23 mars au vendredi 6 avril 2018)**

Sont concernés:

- Les actuels TZR

- Les participants obligatoires à l'INTRA ayant formulé des vœux sur une ou plusieurs ZR

- Les participants volontaires à l'INTRA ayant formulé des vœux sur une ou plusieurs ZR

Tous les TZR ont la possibilité de faire connaître leurs préférences (5 maximum) pour des établissements précis, des communes ou des groupements ordonnés de communes de leur ZR pour les phases d'ajustement, parallèlement au mouvement INTRA sur SIAM et aux mêmes dates.

Un(e) candidat(e) qui ne formule pas de préférences sera considéré(e) comme demandant des suppléances (remplacement de courte et moyenne durée).

Les néo-titulaires qui seront affecté(e)s sur ZR bénéficieront (dans la mesure des possibilités) d'une priorité sur les remplacements à l'année.

*Remarque* : Si par extension vous obtenez une ZR non demandée, il faudra alors envoyer (par mail ou courrier) vos préférences au Rectorat dès connaissance de votre affectation définitive.

### **8. Mettre à jour ses coordonnées**

Si vous avez changé de domicile, de numéro de téléphone fixe ou portable, d'adresse mail, il est important de mettre votre fiche à jour (sur le site du SNES national) afin que nous puissions vous informer au plus vite **de votre barème à l'issue du groupe de travail - Vérification des barèmes et de votre affectation à l'issue des FPMA**.

Pour cela, il faut vous rendre à l'adresse suivante, avec votre identifiant et votre mot de passe (figurant sur votre carte syndicale) :

**https://www.snes.edu/private/Fiche-personnelle-a-actualiser.html**

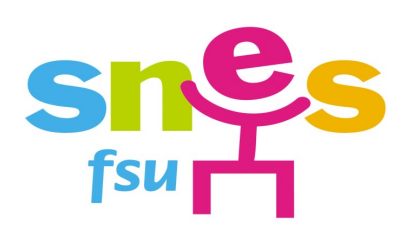

### **UNE REGLE, UN PRINCIPE…**

Tous les postes sont susceptibles d'être vacants, il ne faut pas se limiter aux postes affichés vacants. La majeure partie des mutations se fait sur des postes qui n'étaient pas affichés vacants mais qui se sont libérés au cours du mouvement.

### **QUELLE DEMANDE FAIRE ?**

#### **SI JE SUIS TITULAIRE DE POSTE DANS L'ACADEMIE D'AMIENS ?**

Je demande tous les établissements qui m'intéressent…

Si je suis marié(e), pacsé(e), avec des enfants reconnus, je peux bénéficier des bonifications familiales. Il faut dans ce cas, peut être demander la commune ou le groupement de commune selon vos objectifs de mutation.

#### **UN SEUL CONSEIL : CONTACTEZ-NOUS !!!!**

### **SI JE SUIS ENTRANT(E) DANS L'ACADEMIE ? OU STAGIAIRE ?**

Je suis soumis(e) **à l'extension**, je ne dois donc pas faire une demande de mutation trop limitée afin d'éviter l'extension et de « choisir » son affectation.

Je peux faire 26 vœux. Attention aux vœux qui ouvrent droit aux bonifications familiales (pas de restriction d'établissements), ou à la prise en compte de la bonification Agrégés (uniquement pour les vœux lycées)…

#### **Questions à se poser ?**

Quelles sont mes priorités ? Qu'est-ce que je souhaite privilégier ? Secteur géographique ou Poste fixe ?

#### **Comment construire sa liste ?**

Il est conseillé de mettre des vœux de zones de remplacement dans votre liste par précaution. Construire sa liste de vœux de manière stratégique est un avantage pour tenter au maximum d'obtenir quelque chose que l'on a choisi.

#### **UN SEUL CONSEIL : CONTACTEZ-NOUS !!!!**

### **SI JE SUIS TZR ?**

Je demande tous les établissements qui m'intéressent…

Si je suis marié(e), pacsé(e), avec des enfants reconnus, je peux bénéficier des bonifications familiales. Il faut dans ce cas, peut être demander la commune ou le groupement de commune selon vos objectifs de mutation.

#### **9. Nous contacter :**

#### SNES

Tél : 03.22.71.67.90 Mail : s3ami@snes.edu

#### SNUEP

Tél : 06.88.79.36.82 Mail : [gregory.jean@ac-amiens.fr](mailto:gregory.jean@ac-amiens.fr) annabelle.humbert@ac-amiens.fr

### **10. La fiche syndicale**

Nous n'insisterons jamais assez sur l'importance de la fiche syndicale. Elle nous permet, lors des groupes de travail académiques de vérifier vœux et barèmes et de rectifier les erreurs, de rentrer en contact avec vous pour des précisions, de vous tenir informé(e) rapidement des résultats des affectations décidées en Formation Paritaire Mixte Académique (FPMA).

Elle nous permet également de suivre les dossiers médicaux, les demandes de révision d'affectation...

#### **Pour nous, c'est un outil indispensable, pour vous, une garantie.**

Attention de bien renseigner la fiche. Il est parfois utile d'apporter des précisions supplémentaires. Si c'est le cas, n'hésitez pas à nous adresser un courrier.

Adressez cette fiche avant les Groupes de Travail de vérification des barèmes au **SNES (25 rue Riolan, 80000 Amiens) ou au SNUEP (22 rue du Docteur Thomas 51100 Reims)** en joignant le double de vos pièces justificatives ou par courriel (**au SNES :** s3ami@snes.edu **ou** 

**au SNUEP :** [gregory.jean@ac-amiens.fr](mailto:gregory.jean@ac-amiens.fr) ou annabelle.humbert@ac-amiens.fr)

#### **Où la trouver ?**

 $\Rightarrow$  Sur le site du SNES Amiens (www.amiens.snes.edu) ou sur le site du SNES national : https://www.snes.edu/  $\Rightarrow$  En nous la demandant par courriel à : s3ami@snes.edu

### **11. Postes spécifiques**

Vous pouvez consulter la liste des postes spécifiques existant dans l'académie sur SIAM.

*Modalités de demande* : Saisir vos vœux sur SIAM et constituer un dossier (à envoyer à la DPE avant le 6 avril 2018), comprenant :

- Un CV retraçant l'expérience professionnelle antérieure;
- Une lettre de motivation portant sur l'emploi souhaité;
- Copie de la dernière notice de notation administrative;
- Copie du dernier rapport d'inspection

# *RAPPEL*

Saisie des vœux du vendredi 23 mars (14h) au vendredi 6 avril (12h).

Adresse : **http://www.ac-amiens.fr**

« Espace pro/Les ressources humaines/Votre carrière/Mutation »

**Constituer, dès maintenant votre dossier comprenant toutes les pièces justificatives demandées par le rectorat (délai court avant les vacances de Printemps).**

N'oubliez pas de nous envoyer une N'oubliez pas de nous expour le suivi.

#### **Pour le SNES - Amiens Jessica Campain**

Cosecrétaire académique - Responsable secteur Emploi - Carrière

#### **Annexe I :**

### **Composition des Groupements Ordonnés de Communes**

### **SAINT-QUENTIN et environs** Code : 002 961 1 **SAINT-QUENTIN** 1 **BEAUVAIS** 1 **ABBEVILLE** 5 MOY DE L'AISNE 13 kms<br>6 RIBEMONT 15 kms 7 FRESNOY LE GRAND 16 kms<br>8 BEAUREVOIR 20 kms 9 BOHAIN EN VERMANDOIS 21 kms **HIRSON et environs** Code : 002 962 2 SAINT MICHEL 4,5 kms<br>3 LA CAPELLE 14 kms 5 LE NOUVION EN THIERACHE 26 kms<br>6 ROZOY SUR SERRE 29 kms 6 ROZOY SUR SERRE 29 kms<br>7 SAINS RICHAUMONT 33 kms 7 SAINS RICHAUMONT 33 kms<br>8 GUISE 38 kms **LAON OUEST et environs** Code : 002 963 2 ANIZY LE CHÂTEAU 18 kms<br>3 SAINT GOBAIN 20 kms 3 SAINT GOBAIN 20 kms<br>4 LA FERE 23 kms 6 COUCY LE CHÂTEAU 29 kms<br>6 CHAUNY 135 kms 8 FLAVY LE MARTEL 40 kms **LAON EST et environs** Code : 002 964 2 CRECY SUR SERRE 17 kms<br>3 SISSONNE 23 kms

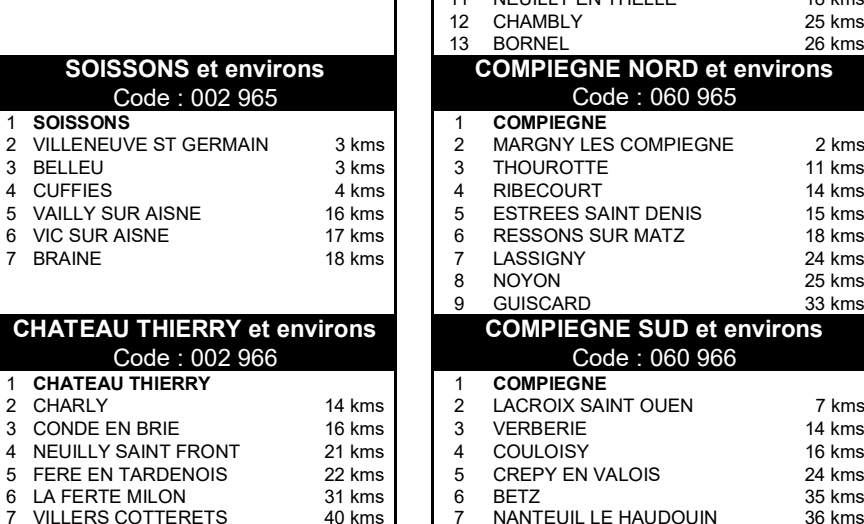

6 GUIGNICOURT 35 kms<br>7 MONTCORNET 36 kms

MONTCORNET

#### **BEAUVAIS NORD et environs** Code : 060 961

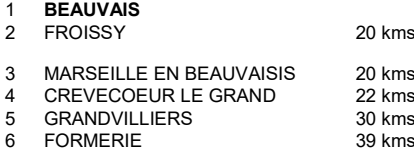

#### **BEAUVAIS SUD et environs** Code : 060 962

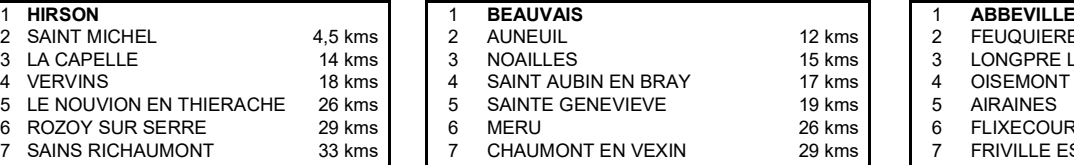

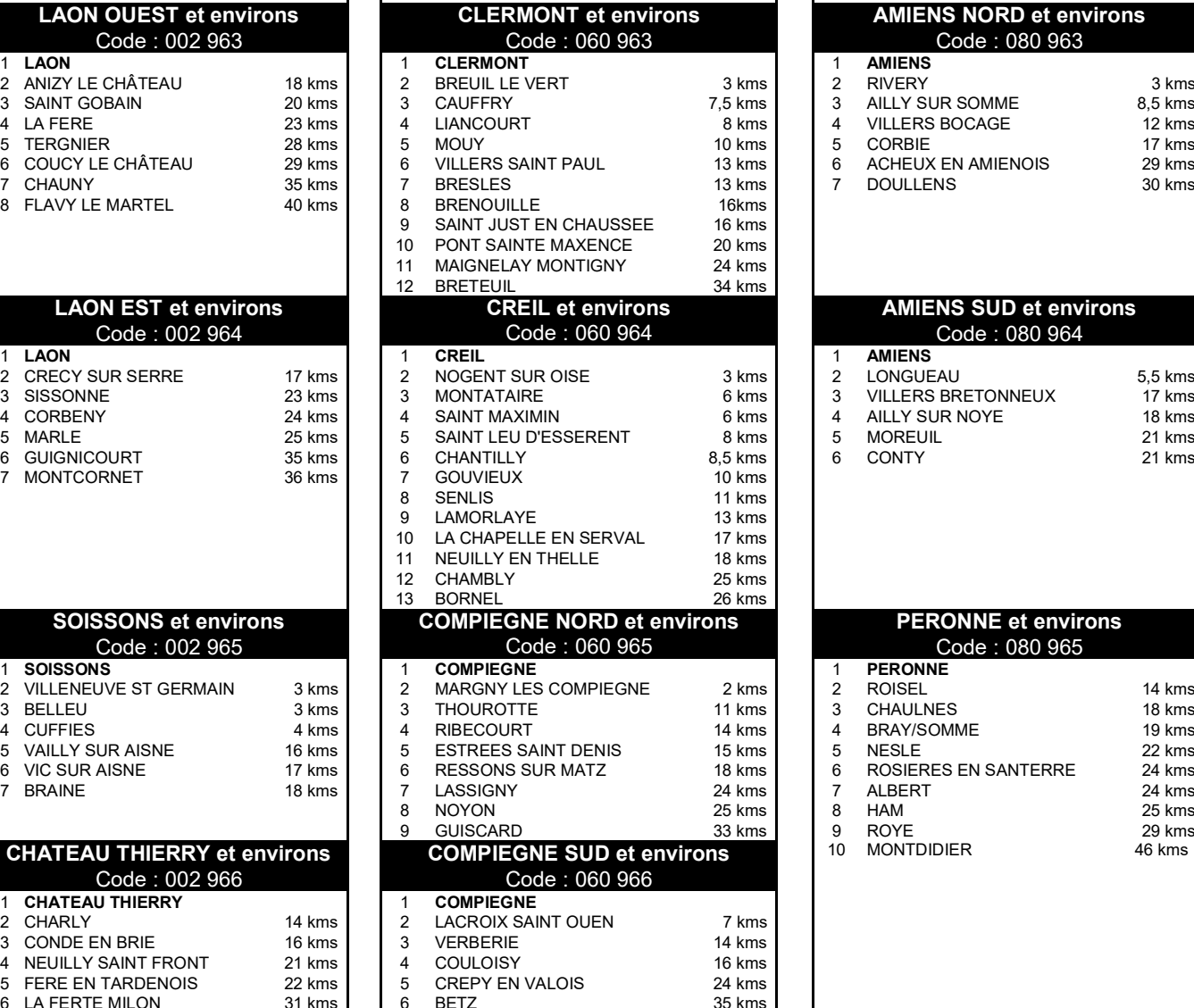

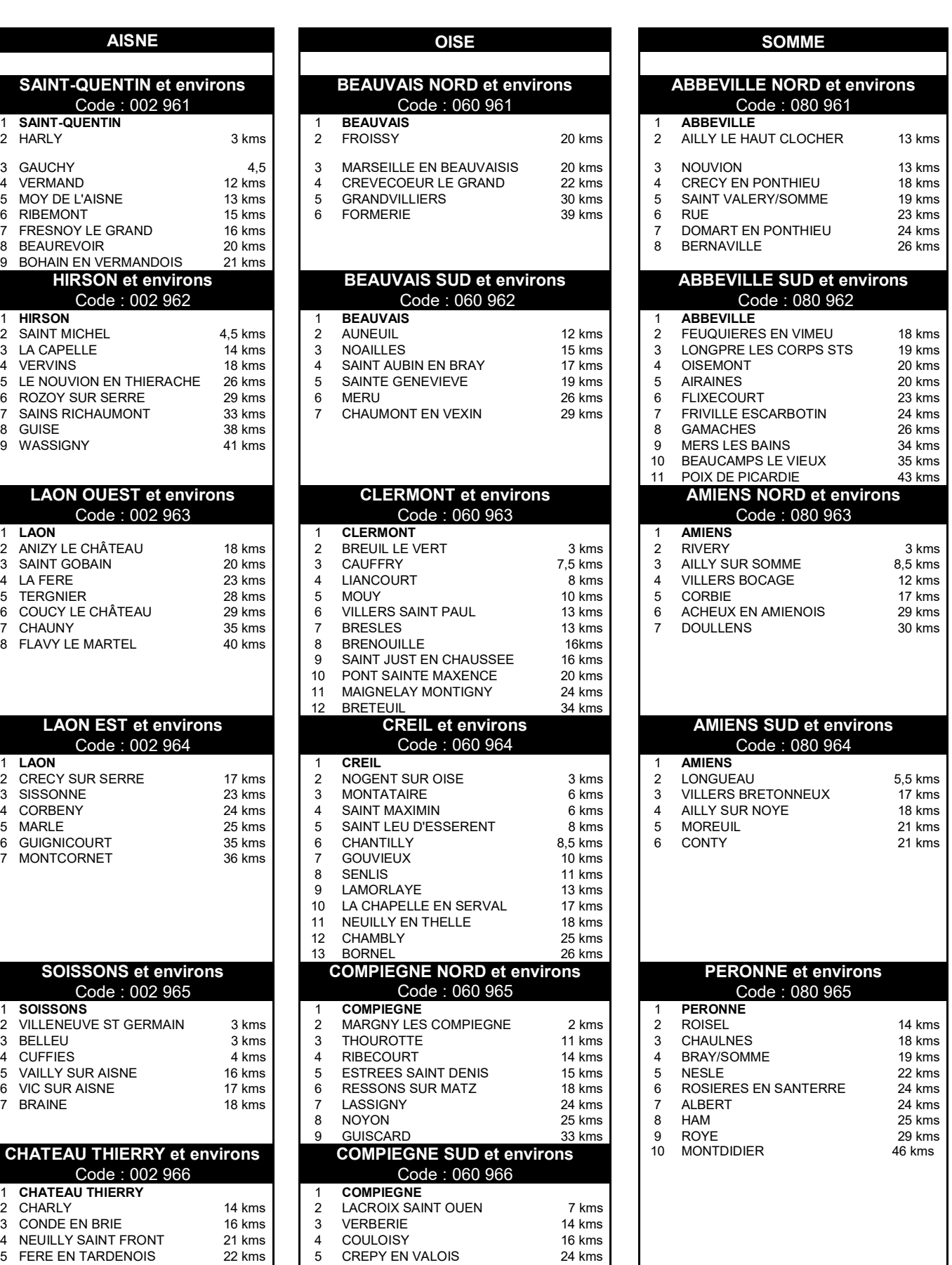

**Information :** Les personnels, étant affectés par le biais du vœu groupement ordonné de communes (GEO), sont nommés prioritairement dans la commune principale (n°1), puis suivant l'ordre des communes dans le tableau ci-dessus en tenant compte d'une part, du barème de tous les participants et de l'autre, des postes à pourvoir.

7 NANTEUIL LE HAUDOUIN 36 kms

### **Annexe II : Les Zones de remplacement**

### **Groupe 1 : 9 ZONES infra-départementales :**

**Disciplines concernées :** *documentation, lettres classique et modernes, anglais, espagnol, histoiregéographie, mathématiques, sciences physiques, svt, musique, arts plastiques, EPS, technologie, économie et gestion.*

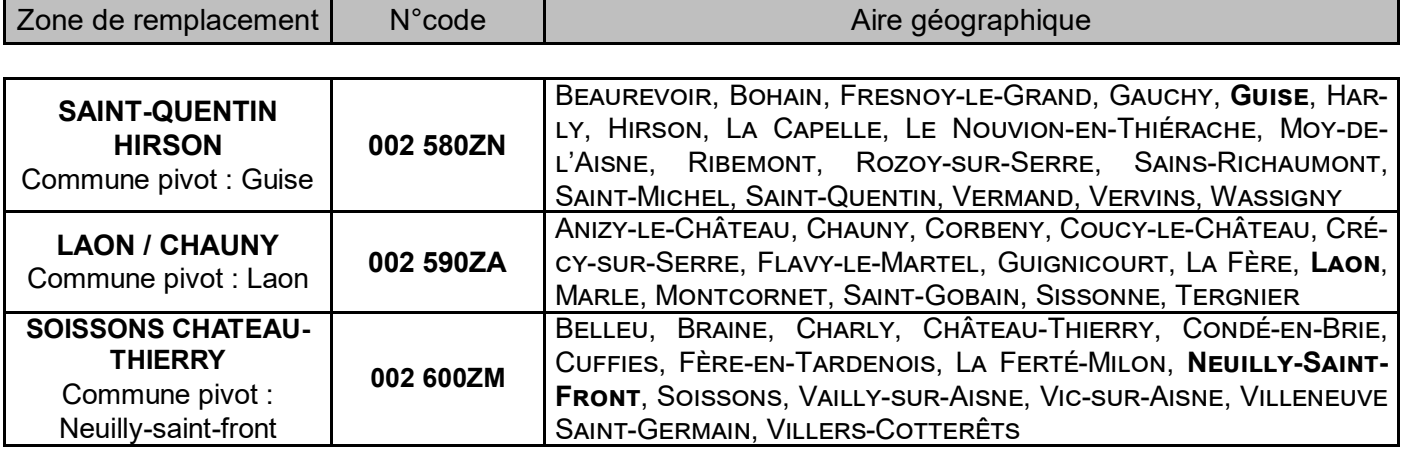

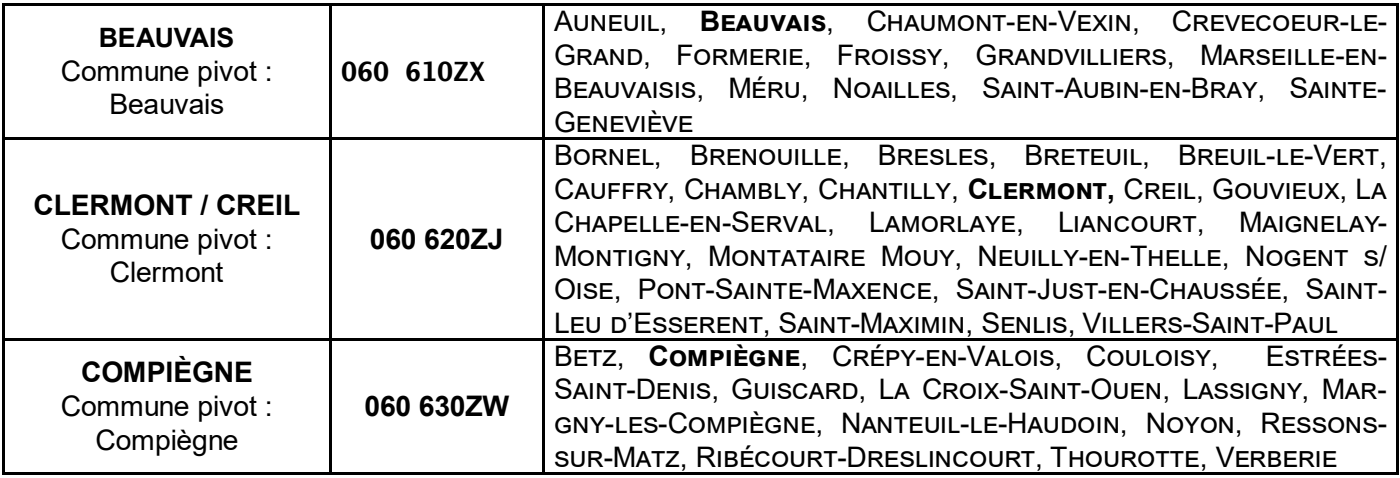

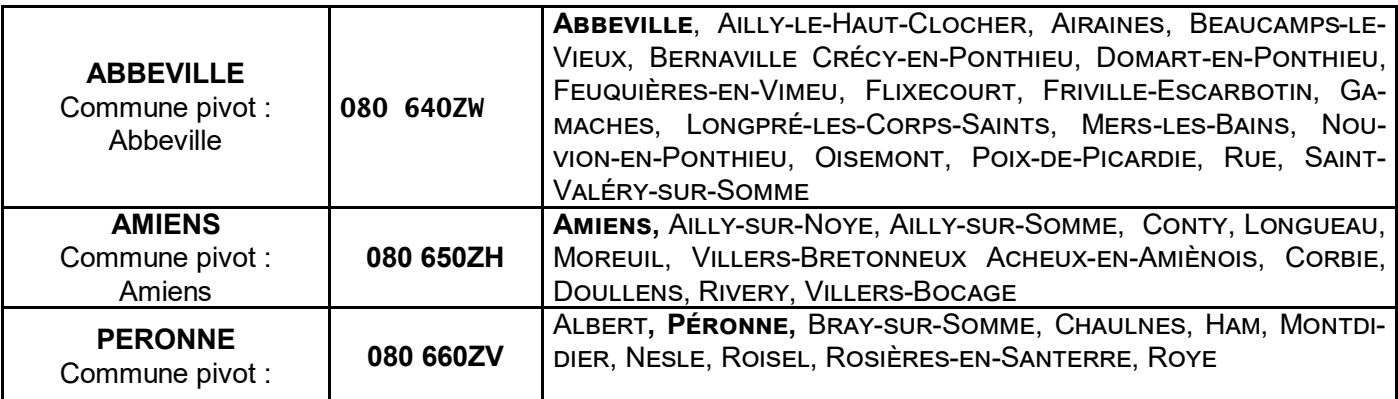

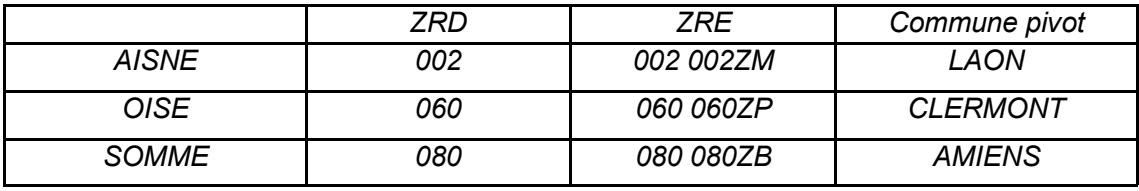

#### **Annexe III : Cartes par groupes de Zones de remplacement**

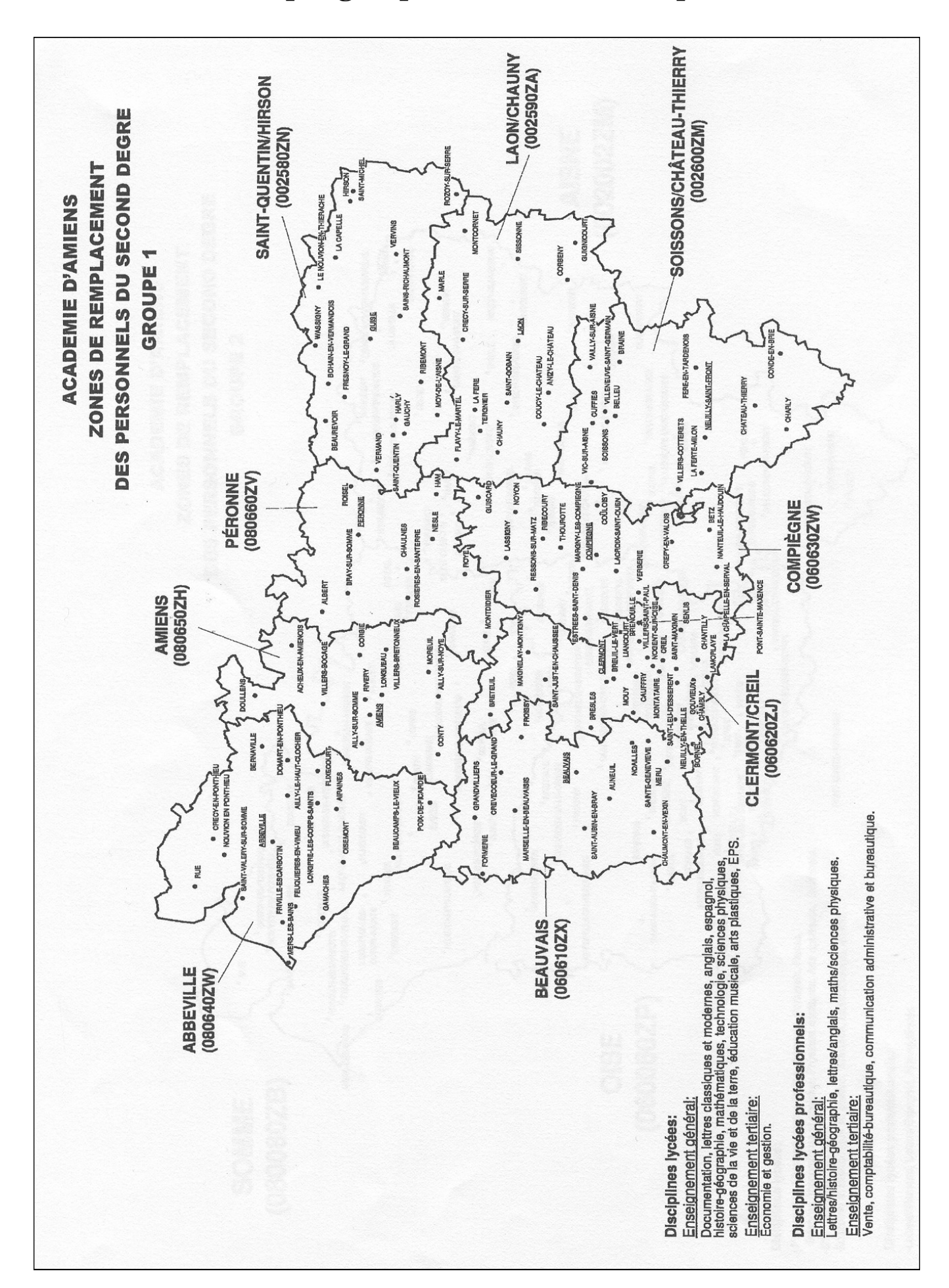

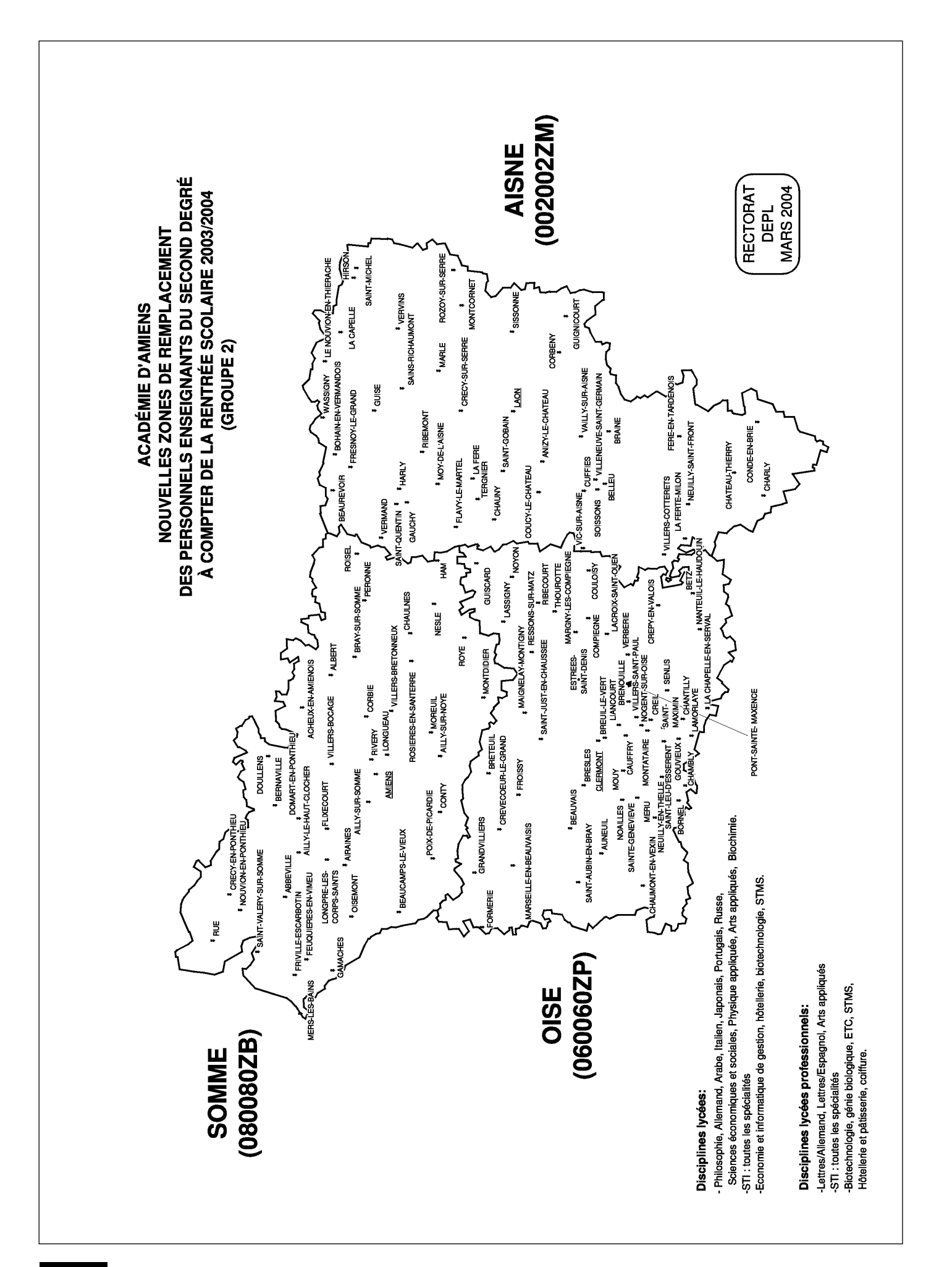

### **Annexe IV : Règles pour les Etablissements relevant de l'éducation prioritaire**

Seuls trois situations existent désormais :

- Les établissements REP+
- Les établissements REP
- Les établissements relevant de la politique de la ville

#### **Seuls les affectations dans les établissements relevant de ces 3 dispositifs bénéficient des bonifications pour exercer dans des établissements difficiles.**

**Bonification à la sortie** : Sur les vœux dit « larges », à savoir Communes, Département, Académie :

- 150 pts pour une période d'affectation effective et continue de 5 ans dans le même établissement **REP+**  ou d'un établissement relevant de la **politique de la ville**.
- 75 pts pour une période d'affectation effective et continue de 5 ans dans le même établissement **REP**.

*Remarque* : l'agent doit être affecté dans l'établissement au moment de la demande de mutation et y avoir travaillé au moins 6 mois sur l'année scolaire, et pour minimum un mi-temps.

#### *Cas particulier pour les TZR :*

Un TZR affecté en AFA dans un établissement REP+, REP ou PDLV qui ensuite devient titulaire de poste dans le même établissement REP+, REP ou PDLV, l'année de TZR sera prise en compte dans le calcul de l'ancienneté permettant de bénéficier de la bonification.

#### **Bonification à l'entrée:**

Lorsque l'agent demande en vœu Etablissement un REP+, REP ou PDLV, il y a une bonification :

- 600 pts pour une demande sur un établissement **REP+**, auxquelles s'ajoutent 500 pts si le chef d'établissement d'accueil met un avis très favorable, ou 200 pts pour un avis favorable. En cas d'avis défavorable, alors annulation de la bonification d'origine de 600 pts.
- 75 pts pour une demande sur un établissement **REP** ou **politique de la ville**.

**Candidature** : Les candidats doivent transmettre par mail, avant le 6 avril 2018 auprès des chefs d'établissements concernés :

- un curriculum vitae retraçant l'expérience professionnelle antérieure ;
- une lettre de motivation portant sur le poste sollicité et le projet de l'établissement ;
- une copie de la dernière notice de notation administrative ;
- une copie du dernier rapport d'inspection.

Les pièces transmises par le candidat seront transmises ensuite à l'inspecteur pédagogique référent de l'établissement pour avis.

#### Nouveauté

Il est possible de faire des vœux larges COM, GEO limités aux établissements de l'Education Prioritaire (REP, PDLV) afin de pouvoir bénéficier des bonifications familiales. Les bonifications familiales seront cumulables avec la bonification de 75 pts.

# **Une demande de mutation ?**

**Un réflexe :** 

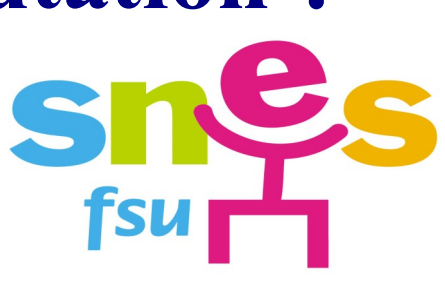

# **Contactez le SNES - Fsu**

# **Tél : 03.22.71.67.90 ou s3ami@snes.edu**

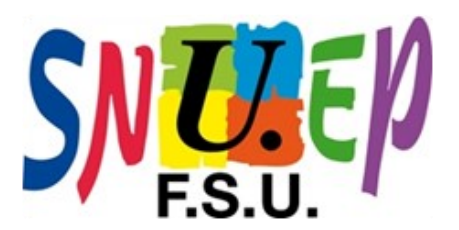

## **Contactez le SNUEP - Fsu gregory.jean@ac-amiens.fr annabelle.humbert@ac-amiens.fr**

Horaires d'ouverture du SNES - Amiens

- Tous les matins de 9h à 12h

- Le mardi après-midi de 13h30 à 15h30